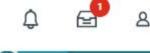

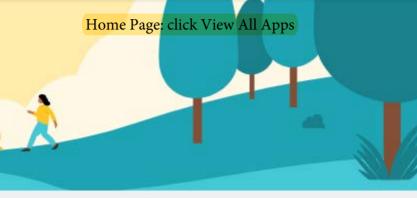

's Tuesday, March 15, 2022

BB View All Apps

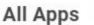

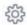

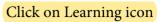

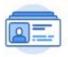

Personal Information & ...

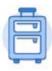

Absence

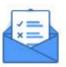

Requests

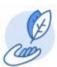

Learning

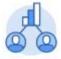

Career

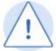

Safety

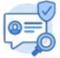

Help

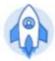

Processes Awaiting Me

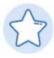

**Favorites** 

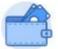

Pay

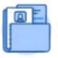

Job Requisition Workspace

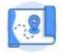

Onboarding

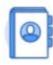

Directory

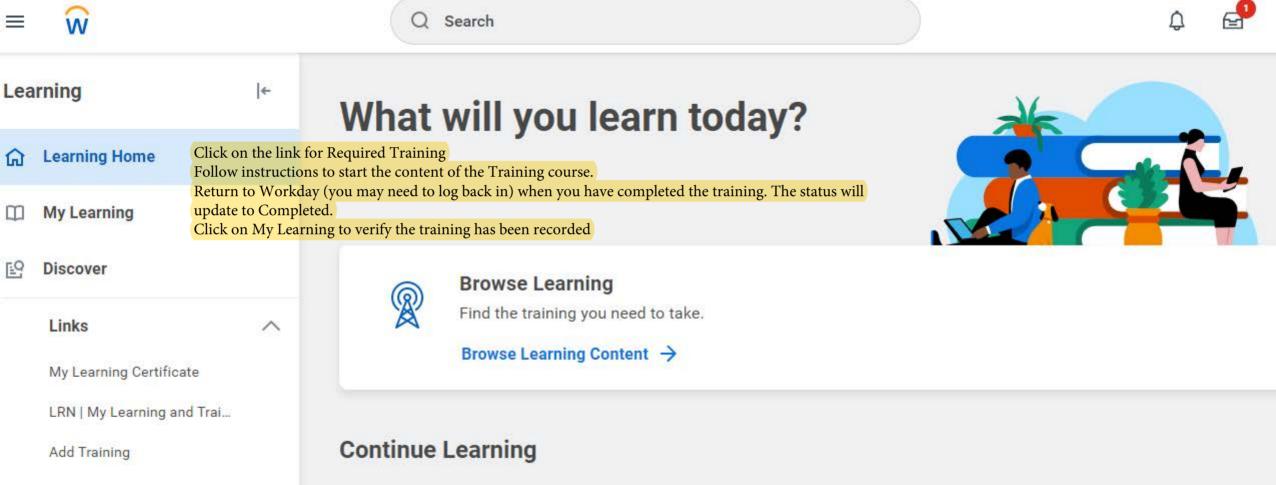

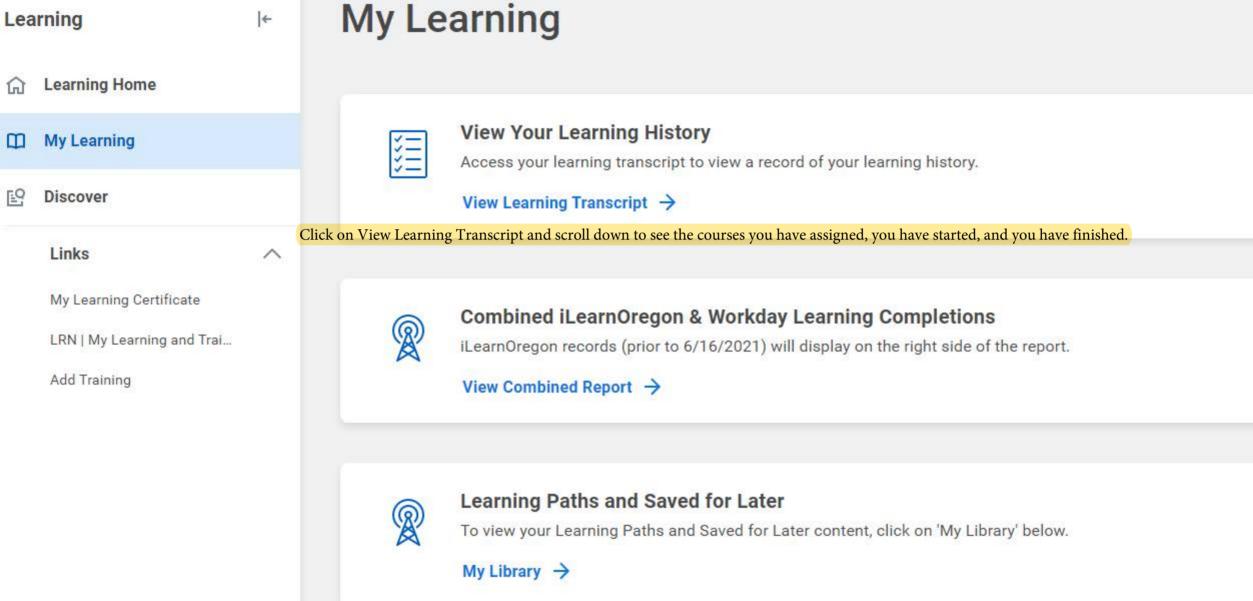